#### HPC with R

Jiyan Jonsdotter Betreuer: Julian Kunkel

### **Structure**

- Introduction to R
- Packages
- Code samples
- Conclusion

## Introduction to R

- General Purpose Programming Language
- Designed to fit for statistics
	- Statistic functions (high level operations)
	- Plots
	- Used for Bioconductor
- Features
	- High abstraction
	- Interactive programming
	- High Performance (C-Modules)
	- Extendable through packages
- Community develops new packages

### Packages

- Abstract support for parallelism
	- Functions available to work with any parallelism (cluster, multicore, etc. …)
	- snow
	- snowfall
	- foreach
- MPI
- No OpenMP at the moment (romp)
- Support for OpenCL
- Support for Hadoop (MapReduce)
- Support for GPUs (f.e. CUDA)

## HPC in R

Parallel since version 2.1.4 (seems since 31.10.11) – Version today: 3.2.3

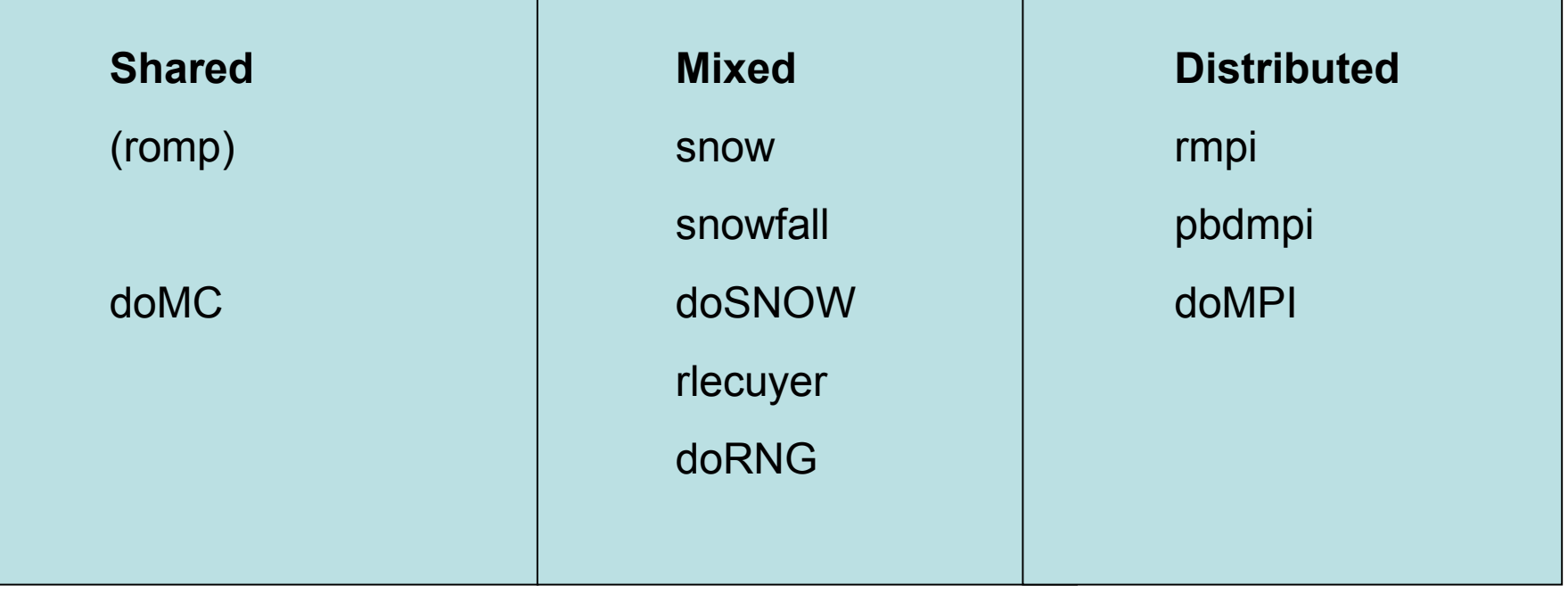

## Snow

- Easy to start with
- Abstraction from parallelism
	- makeCluster
	- stopCluster
- On top of a technology stack:
	- MPI
	- Sockets
	- NWS (NetWorkSpaces)
	- PVM (outdated)
- Access through apply functions

#### Snow – How it works

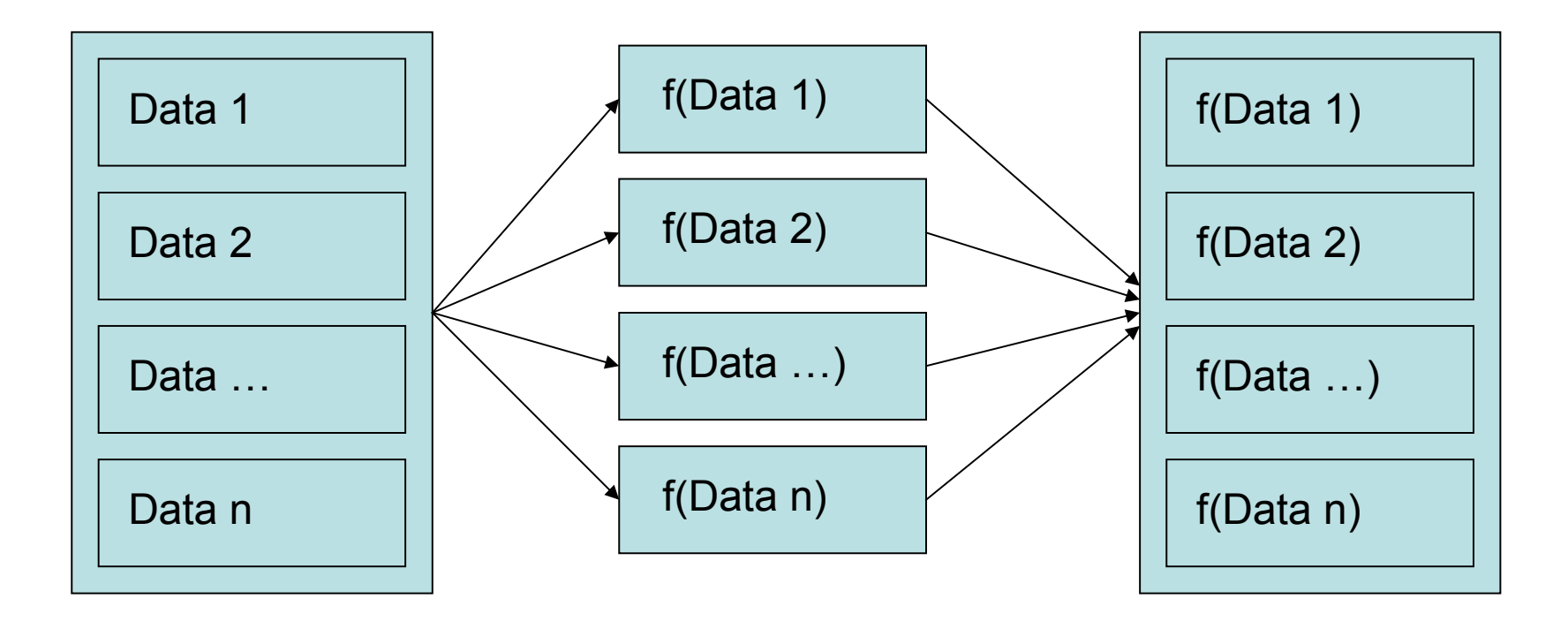

### Snow

- makeCluster()
- stopCluster()
- clusterCall(cl,fun,…)
- clusterApply(cl,x,fun,...)
- clusterMap(cl,fun,...)

# Rmpi

- Bases on MPI
- Functions inspired from MPI-Interface
- Execution via mpiexec –np 2 Rscript main.r or through interactive access
- Mightier than snow

# Rmpi

- mpi.send()
- mpi.recv()
- mpi.comm.size()
- mpi.comm.rank()
- mpi.barrier()
- mpi.comm.spawn()

## pbdMPI

- Classes for MPI
- Execution via mpiexec
- A lot of functions like in Rmpi
- Not interactive
- Not master/slave
- No spawning required

### Snowfall

- Similar to snow
- But does not need parallelism
- sfInit()-call decides parallelism
- sfClusterApply : clusterApply

## Snowfall

- sflnit(parallel, cpus)
- sfStop()
- sfClusterCall(fun,...)
- sfClusterApply(x,fun,...)
- sfClusterMap(fun,...)

### Foreach

- Package for iterating over collections
- Designed to be sequentiell or parallel
- Parallel backends

### Foreach – infix operator

- Backends defined over infix %between% operator
- What is better,  $a+b$  or  $+(a,b)$ ?
- Similar to operator overloading  $- C + +$ 
	- Java Strings (+ operation)

### Foreach

- doMC, doSNOW, doMPI
- registerDoMC() works with fork()-Call
- Backend gets used by function call

## Rlecuyer

- For random numbers
- Based on a C++ class
- Internal state with 6 integer values
- Internal state defines next state and produces random value
- Call via runif()
- Use n cores and n streams

## Rlecuyer

- .lec.CreateStram(names)
- .lec.AdvanceState()
- .lec.DeleteStream(names)
- .lec.GetState()
- .lec.IncreasedPrecis()
- .lec.SetSeed(name,seed)

## doRNG

- Random number Generation for foreach
- Reproducible
- Important if you want to follow the steps in a simulation
- General problem of period of numbers

## Inline

- Possible to execute C code from R
- Rcpp and RInside for R in C code
- So R code is mixable with MPI

### Benchmark

- Packet benchmark
- benchmark(f1,f2) executes the given functions 100 times
- Gives relative running times

### Code Samples

- General sample
- Snow
- Snowfall
- Rmpi
- pbdMPI
- Foreach
- Infix Operator
- Rlecuyer
- doRNG

### Code Example

 $x < -1:10$  $y \le -x/10$ randomVal <- runif(1)  $Val1$  <- dnorm $(-1)$  – dnorm $(1)$  $Val2$  <- pnorm $(1)$  + pnorm $(1)$ plot(dnorm((1:10)/10))

## plot(dnorm((1:10)/10))

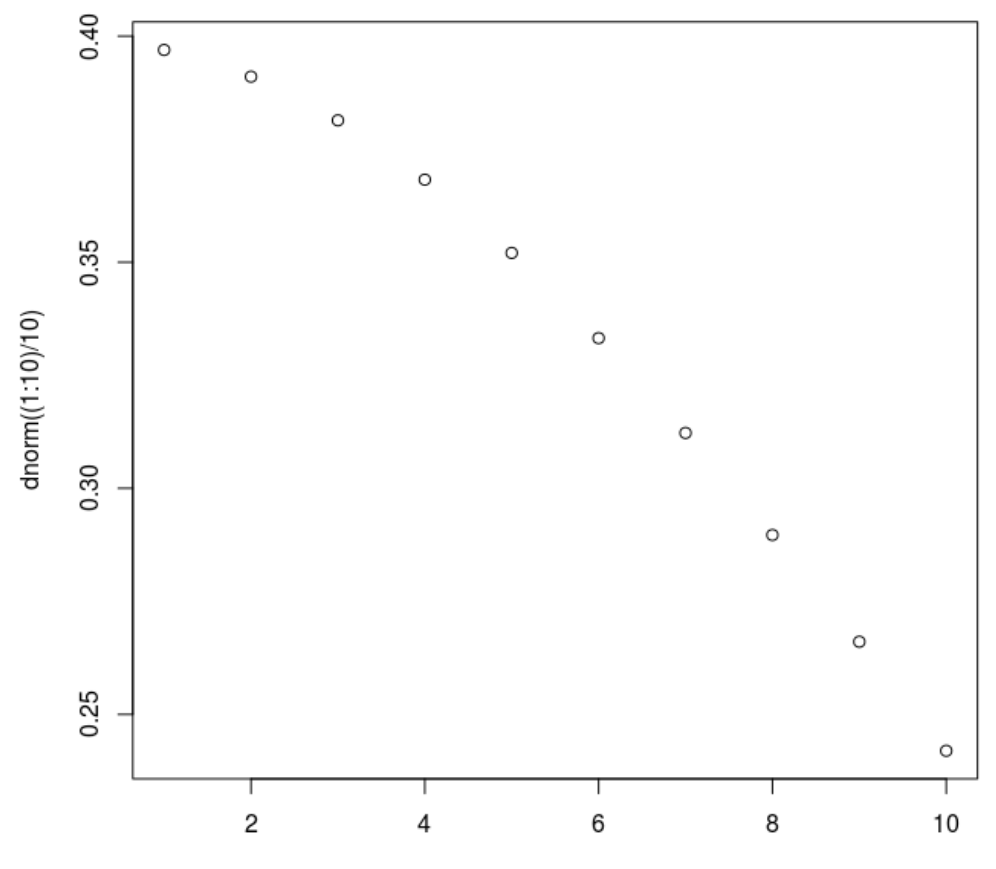

Index

### Snow

- cl <- makeSOCKCluster(c(,localhost", "localhost"))
- f <- function(x) $\{x^{**}2\}$ clusterApply(cl,1:2,f) stopCluster(cl)

### Snowfall

sfInit(parallel=TRUE,cpus=2) f <- function(x) $\{x^{**}2\}$ sfClusterApply(1:2,f) sfStop()

# Rmpi

mpi.comm.spawn(1) # 1 slave node  $if (mpi.comm.random(0) == 0)$ # master node else #do send or recv mpi.finalize()

## pbdMPI

```
suppressMessages(library("pbdMPI"))
init()
```

```
.comm.size <- comm.size()
.comm.rank <- comm.rank()
```

```
if(.comm.rank==0)
{
y \le- send(matrix((1:100), nrow = 1))
print(y)
}
if(.comm.rank == 1)y \le -\text{recv}()}
```
finalize()

#### Foreach

foreach(i=1:10) %do%{i\*\*2}

# wont be doing anything without backend foreach( $i=1:10$ ) %dopar%{ $i*2$ }  $liberary($ "doMC") registerDoMC $(2)$  # now it works foreach( $i=1:10$ ) %dopar%{ $i*2$ }

### Infix Operator

 $\degree$ %add%`<-

function $(x,y)$   $x+y$ 

1 %add% 2

# gives back 3

### Rlecuyer

.lec.CreateStream("random") runif()  $#$  random value . lec.DeleteStream("random")

## doRNG

set.seed(200) foreach( $i=1:3$ ) %dopar% {runif()} set.seed(200) foreach( $i=1:3$ ) %dopar% {runif()} #won't be identical

## doRNG

set.seed(200) foreach( $i=1:3$ ) %dorng% {runif()} set.seed(200) foreach( $i=1:3$ ) %dorng% {runif()} #will be identical / reproducible

### Conclusion

- Support for MPI but not (yet) OpenMP
- Support for parallel backends in code (foreach and snow)
- Random number generation
- PVM not supported any longer (still available in the archive)

### References

- [https://www.sharcnet.ca/help/index.php/](https://www.sharcnet.ca/help/index.php/Using_R_and_MPI) Using R and MPI
- [https://en.wikipedia.org/wiki/Programmin](https://en.wikipedia.org/wiki/Programming_with_Big_Data_in_R) [g\\_with\\_Big\\_Data\\_in\\_R](https://en.wikipedia.org/wiki/Programming_with_Big_Data_in_R)
- https://de.wikipedia.org/wiki/R %28Prog [rammiersprache%29](https://de.wikipedia.org/wiki/R_%28Programmiersprache%29)
- https://cran.rproject.org/web/views/HighPerformanceC omputing.html

#### References

• http://www.iro.umontreal.ca/~lecuyer/myftp /papers/streams00.pdf